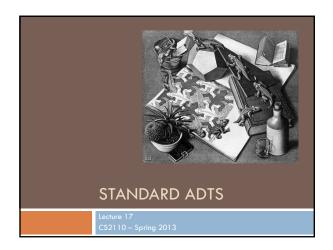

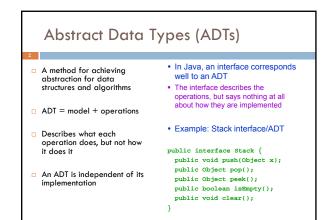

### Queues & Priority Queues ADT PriorityQueue ADT Queue Operations Operations void insert(Object x); void add(Object x); Object getMax(); Object poll(); Object peekAtMax(); Object peek(); boolean isEmpty(); boolean isEmpty(); void clear(); void clear(); • Where used: Job scheduler for OS □ Where used: Event-driven simulation □ Simple job scheduler (e.g., print queue) Can be used for sorting ■Wide use within other algorithms · Wide use within other algorithms A (basic) queue is "first in, first out". A priority queue ranks objects: getMax() returns the "largest" according to the comparator interface.

```
Sets

ADT Set
Operations:
void insert(Object element);
boolean contains(Object element);
void remove(Object element);
void clear(Object element);
boolean isEmpty();
void clear();
for(Object o: mySet) { ... }

Where used:
Wide use within other algorithms
Note: no duplicates allowed
A "set" with duplicates is sometimes called a multiset or bag
A set makes no promises about ordering, but you can still iterate over it.
```

```
Dictionaries

ADT Dictionary (aka Map)

Operations:

void insert(Object key, Object value);

void update(Object key, Object value);

object find(Object key);

void remove(Object key);

boolean isEmpty();

void clear();

Think of: key = word; value = definition

Where used:
Symbol tables

Wide use within other algorithms

A HashMap is a particular implementation of the Map interface
```

# Data Structure Building Blocks These are implementation "building blocks" that are often used to build more-complicated data structures Arrays Linked Lists Singly linked Doubly linked Binary Trees Graphs Adjacency matrix Adjacency list

# From interface to implementation Given that we want to support some interface, the designer still faces a choice What will be the best way to implement this interface for my expected type of use? Choice of implementation can reflect many considerations Major factors we think about Speed for typical use case Storage space required

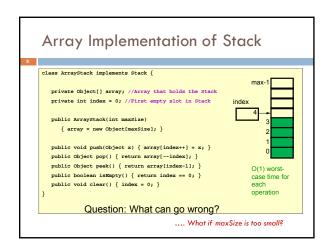

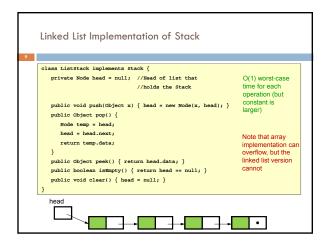

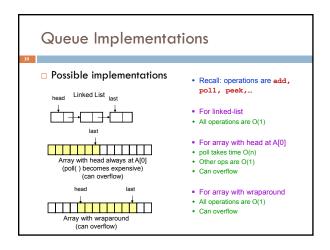

# A Queue From 2 Stacks Add pushes onto stack A Poll pops from stack B If B is empty, move all elements from stack A to stack B Some individual operations are costly, but still O(1) time per operations over the long run

Dealing with Overflow

For array implementations of stacks and queues, use table doubling
Check for overflow with each insert op
If table will overflow,
Allocate a new table twice the size
Copy everything over
The operations that cause overflow are expensive, but still constant time per operation over the long run (proof later)

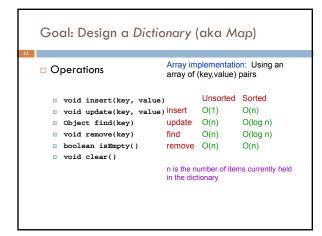

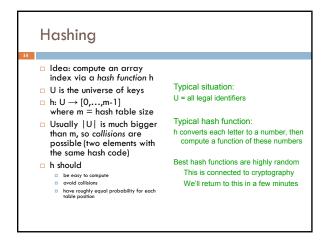

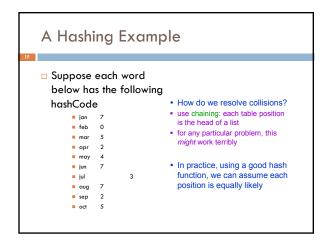

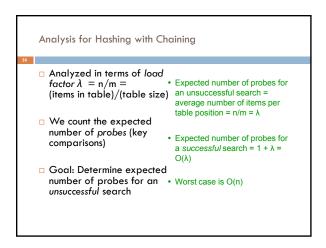

# Table Doubling We know each operation takes time O(λ) where λ λ = n/m So it gets worse as n gets large relative to m Table Doubling: Set a bound for λ (call it λ<sub>0</sub>) Whenever λ reaches this bound: Create a new table twice as big Then rehash all the data As before, operations usually take time O(1) But sometimes we copy the whole table

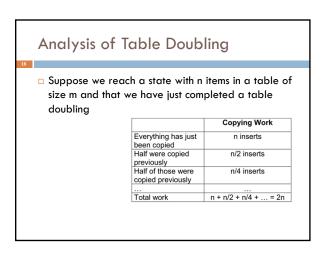

### Analysis of Table Doubling, Cont'd

- Total number of insert operations needed to reach current table = copying work + initial insertions of items = 2n + n = 3n inserts
- $\begin{array}{c} \blacksquare \text{ Each insert takes expected time} \\ O(\lambda_0) \text{ or } O(1), \text{ so total} \\ \bullet \text{ Worst-case insertion time of } O(n) \\ \text{ is definitely achieved (but rarely)} \\ \end{array}$ table is O(n)
- □ Thus, expected time per operation is O(1)
- Disadvantages of table
- Thus, not appropriate for time critical operations

# Concept: "hash" codes

- □ Definition: a hash code is the output of a function that takes some input and maps it to a pseudorandom number (a hash)
  - □ Input could be a big object like a string or an Animal or some other complex thing
  - Same input always gives same out
  - □ Idea is that hashCode for distinct objects will have a very low likelihood of collisions
- □ Used to create index data structures for finding an object given its hash code

## Java Hash Functions

- □ Most Java classes implement the hashCode() method
- hashCode() returns an int
- Java's HashMap class uses h(X) = X.hashCode() mod m
- □ h(X) in detail:
- int hash = X.hashCode();
- int index = (hash & 0x7FFFFFFF) %
- What hashCode ( ) returns:
- · uses the int value
- Float:
- . converts to a bit representation and
- treats it as an int Short Strings:
- 37\*previous + value of next character
- Long Strings:

hashCode key value next

original hashCode (before mod m)

Allows faster rehashing and (possibly) faster key comparison

• sample of 8 characters; 39\*previous + next value

## hashCode() Requirements

# □ Contract for hashCode() method:

- □ Whenever it is invoked in the same object, it must return the same result
- □ Two objects that are equal (in the sense of .equals(...)) must have the same hash code
- □ Two objects that are not equal should return different hash codes, but are not required to do so (i.e., collisions are allowed)

### Hashtables in Java

- java.util.HashMap
  - java.util.HashSet · A node in each chain looks like
  - □ java.util.Hashtable this:
  - Use chaining
  - □ Initial (default) size = 101
  - □ Load factor =  $\lfloor_0$  = 0.75
  - □ Uses table doubling (2\*previous+1)

# Linear & Quadratic Probing

□These are techniques in which all data is stored directly within the hash table array

### □Linear Probing

- □ Probe at h(X), then at
  - h(X) + 2
- h(X) + i
- □ Leads to primary clustering

- Quadratic Probing
- Similar to Linear Probing in that data is stored within the table
- Probe at h(X), then at
- h(X)+1
- h(X)+4
- h(X)+9
- h(X)+ i<sup>2</sup>
- Works well when
- ◆ L < 0.5</p>
- Table size is prime

### **Universal Hashing**

- □In in doubt, choose a hash function at random from a large parameterized family of hash functions (e.g., h(x) = ax + b, where a and b are chosen at random)
  - ■With high probability, it will be just as good as any custom-designed hash function you dream up

## **Dictionary Implementations**

- Ordered Array
  - ■Better than unordered array because Binary Search can be used
- ■Unordered Linked List
- Ordering doesn't help
- □Hashtables
- O(1) expected time for Dictionary operations

### Aside: Comparators

- When implementing a comparator interface you normally must
  - □ Override compareTo() method
  - Override hashCode()
  - Override equals()
- Easy to forget and if you make that mistake your code will be very buggy

# hashCode() and equals()

- We mentioned that the hash codes of two equal objects must be equal — this is necessary for hashtable-based data structures such as HashMap and HashSet to work correctly
- In Java, this means if you override
  Object.equals(), you had better also override
  Object.hashCode()
- □But how???

# hashCode() and equals()

```
Class Identifier {
    string name;
    string type;
    string type;
    public boolean equals(Object obj) {
        if (obj == null) return false;
        Identifier id;
        try {
            id = (Identifier)obj;
        } catch (ClassCastException oce) {
            return false;
        }
        return name.equals(id.name) && type.equals(id.type);
    }
}
```

# hashCode() and equals()

```
class Identifier {
   String name;
   String type;

public boolean equals(Object obj) {
    if (obj == null) return false;
   Identifier id;
   try {
      id = (Identifier)obj;
   } catch (ClassCastException cce) {
      return false;
   }
   return name.equals(id.name) && type.equals(id.type);
   }

public int hashCode() {
   return 37 * name.hashCode() + 113 * type.hashCode() + 42;
   }
}
```

# hashCode() and equals()

```
class TreeNode {
    TreeNode left, right;
    String datum;
    public boolean equals(Object obj) {
        if (obj == null || !(obj instanceof TreeNode)) return false;
        TreeNode t = (TreeNode)obj;
        boolean lEq = (left != null)?
        left.equals(t.left) : t.left == null;
        boolean PEq = (right != null);
        right.equals(t.right) : t.right == null;
        return datum.equals(t.datum) && lEq && rEq;
}
```

# hashCode() and equals() class TreeNode { TreeNode left, right; String datum; public boolean equals(Object obj) { if (obj == null || !(obj instanceof TreeNode)) return false; TreeNode t = (TreeNode)obj; boolean lEq = (left != null)? left.equals(t.left) : t.left == null; boolean rEq = (right != null)? right.equals(t.right) : t.right == null; return datum.equals(t.datum) && lEq && rEq; }

public int hashCode() {
 int lHC = (left != null)? left.hashCode() : 298;
 int rHC = (right != null)? right.hashCode() : 377;
 return 37 \* datum.hashCode() + 611 \* 1HC - 43 \* rHC;

## Professional quality hash codes?

- □ For large objects we often compute an MD5 hash
  - MD5 is the fifth of a series of standard "message digest" functions
  - They are fast to compute (like an XOR over the bytes of the object)
  - But they also use a cryptographic key: without the key you can't guess what the MD5 hashcode will be
    - For example key could be a random number you pick when your
    - Or it could be a password
- $\hfill\Box$  With a password key, an MD5 hash is a "proof of authenticity"
  - $\hfill \square$  If object is tampered with, the hashcode will reveal it!